**AutoCAD Free**

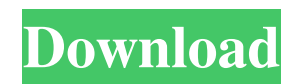

### **AutoCAD With Product Key PC/Windows**

With AutoCAD, users can draw straight and architectural lines, as well as circles and arcs, by using their drawing cursor to move a physical or virtual, solid or dashed line of ink or other drawing material along the desired path. The path is created by creating a line using the cursor's position and rotation (known as "gouge"), using the knife or grip tool, or using an existing line or area of the drawing. For new users, AutoCAD can be used to draw a path through the command line or an interactive dialog. The editing commands include line-shape modifiers, such as straightening, angle-lining, and corner-casing. Each tool can be rotated or translated to create complex shapes. Text can be added to the path, or the path can be printed. Unlike CAD programs that were modeled after drafting equipment, AutoCAD was developed to be a freehand drawing application. Three views are available for a drawing. On the screen or plotter, a 2D drawing is displayed. In orthographic view, parallel lines are displayed as horizontal or vertical lines; perspective view (aka, camera view) shows lines as they would appear from the angle at which the viewer is looking; and isometric view presents lines as though they are cut along the viewing plane. For 3D drawings, the third view is available in perspective, along with two views of orthographic geometry. The following are the most important features of AutoCAD. Direct-feed scanners AutoCAD may be used to scan a 2D or 3D drawing from a film or scanner. You can scale the drawing to any size, and you can view and edit it on the screen or plotter, with no need to print it first. The image you scan is loaded directly into AutoCAD. You can then convert the image to a DWG file for editing. Viewing the scanned drawing on screen is the fastest way to edit. In some cases, AutoCAD can load a higher-resolution scan than is available for viewing on screen. You can scan a drawing or image to produce a TIFF or PDF file. You can open the image in Photoshop, or use it as an icon or poster. Export to DWG You can create a DWG file from a scanned drawing or image. You can also use the DWG-Create command. The DWG file can be opened in AutoCAD, or

## **AutoCAD Crack+ Product Key**

Targeting AutoCAD Activation Code R14 there is a plugin available, and one for earlier releases exists in AutoCAD R11. The plugin was contributed to the MUI project. ARX 2.0 is an object-oriented library in the C++ programming language for use with AutoCAD, which allows the direct use of the AutoCAD object model. This gives access to CAD drawing objects, such as layers, drawings, blocks, and properties, and their properties, and the ability to manipulate those objects. AutoCAD does not expose all capabilities of its own object model to user applications, and it is possible to use Autodesk Exchange Apps to get these capabilities. There are Autodesk Exchange plugins available for AutoCAD, but they often have limitations, such as the inability to read metadata from a drawing file. Related products AutoCAD LT is a vector-based parametric and non-parametric drawing tool for small teams. It is an AutoCAD Light version, with limited functionality, which is targeted at small businesses, hobbyists, students, and teachers, and to individuals and small firms. It lacks AutoCAD's more complex features, including unlimited dimensions and 3D modeling. It uses an ObjectARX class library and is therefore interoperable with products using ObjectARX such as ArchiCAD. AutoCAD LT was previously named CADMAN for Mobile Edition. Other products designed to work with AutoCAD LT include Autodesk Portfolio, which includes project management software, and Autodesk Vault, a digital asset management and collaborative platform. Autodesk Vault supports files that are stored in the "Trusted Repository," which can be accessed from Autodesk Exchange Apps for AutoCAD LT. AutoCAD Architecture is a tool for architecture and related engineering professionals. It is based on an open source (e.g., GPL) framework, has basic 3D modeling capabilities, and is designed for multi-user and multi-client use. Architectural drawings can be exported to other formats such as DXF, DWG, and UGN. AutoCAD Architecture is more focused on the architecture and engineering design process and on managing the design team than on publishing to the open, global architectural community. Although primarily for design, the software is also used by users to create other 2D and 3D drawing files such as floor plans, elevation views, landscape drawings, etc. History AutoCAD was initially created a1d647c40b

### **AutoCAD License Key Full**

Go to the Autodesk Autocad Start Screen, which looks like this: Run the AutoCAD 360 trial as administrator. As administrator, run the keygen.exe found in %LocalAppData%\Autodesk\AutoCAD 360\AutoCAD360\_x64\_Release\LicenseCheck\ where "AutoCAD360\_x64\_Release" is your AutoCAD 360 version. This will make a license checker appear. At the bottom of this screen are the two possibilities to continue. Continue with the keygen. Notes There is a new feature to allow users to create license keys for all their AutoCAD 360 licenses. Instead of contacting Autodesk for your list of installed copies of AutoCAD 360, they have made it easy to generate the keys for all your installations. This new feature will be available in a future Autodesk Autocad 360 release. In the meantime, the following steps are required for users to generate a license key for all the installed AutoCAD 360 licenses. You will need to install AutoCAD 360 or a later version than Autocad 2012, the current release version of Autocad 360. The keygen.exe uses a hash algorithm to identify your installations of AutoCAD 360. See also AutoCAD Autodesk References External links Official Autodesk website Product Support Portal Category:AutoCAD Category:Industrial software Category:3D graphics software Category:AutoCAD add-ons(I'm having a bit of trouble starting new posts, so for the time being, I'm publishing some of my old posts again. A post I just found that was about my engagement with the novel, Coppélia, by Colette, has been moved here.) This is part of the entry for the University of Chicago French Archive that I'm organizing. After the New Year, I'll post again with the results of my search for a novel Colette read in the summer of 1908. Colette's novel Coppélia is based on the first two books of Colette's novella La Jalousie, which in turn is based on the plays by Oscar Wilde that Colette saw in 1901. In a letter to her friend Colette Lemercier, Colette writes: "I have heard

#### **What's New In?**

How to: Add and edit hyperlinks to images and web pages. Hyperlinks are objects that connect to external web pages and images. (video: 3:13 min.) Drafting: Add color to objects. Add color to CAD drawings by pressing the mouse button or using the color palette. The palette shows every color available in the drawing. (video: 1:31 min.) How to: Create an elliptical spline curve. Select a point along the curve. Connect the points to form an ellipse. (video: 3:05 min.) Subdivide objects: Create new subpaths. Create and modify existing subpaths. Create subpaths from bounding box and from an existing path. (video: 3:07 min.) How to: Freeze animation. Add a frozen frame to a drawing. Freeze an object and its components and select a single frame. (video: 3:16 min.) Add text to drawings. Add text to drawings. Add text to drawings and apply a font to the text. Create a new text style and select a font and text alignment. (video: 3:28 min.) How to: Add a reference image to a drawing. Add an image to a drawing by using the graphical user interface or by directly using the BMP file format. (video: 3:27 min.) View 3D drawings: Export to STL. Get a 3D model of a drawing from a 2D model. (video: 1:36 min.) How to: Add reference views to a model. Add reference views to a model to display it from multiple viewing angles. (video: 2:43 min.) Add reference views: Add reference drawings. Add reference drawings to a model from a gallery. Add a new reference drawing. (video: 2:44 min.) Create and add reference drawings: Add a reference drawing. Add a new reference drawing. Delete a reference drawing. (video: 2:42 min.) How to: Edit image references. Edit existing image references in a drawing by adding and deleting images. Add an image to a reference image. (video: 3:01 min.) Open PDFs: Open and open and open. A new PDF file window.

# **System Requirements:**

The optimal PC specification for The Division is an Intel Core i7 4790 or better, 16GB RAM or more, Nvidia or AMD Radeon HD 7870, or NVIDIA GTX 780 or AMD HD 7950 video card. There are some recommended settings for players to get the best performance possible. By default the game is set to Ultra, and should work fine with most systems. If you have trouble running the game, we recommend you use the recommended settings found in the section below. Recommended Settings: The recommended settings for The Division include

Related links: